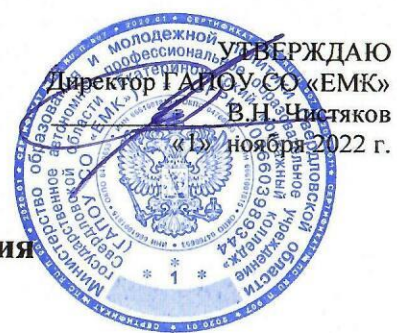

## Календарный план работы ГАПОУ СО «ЕМК» в области обучения студентов основам безопасности на 2022-2023 уч.г

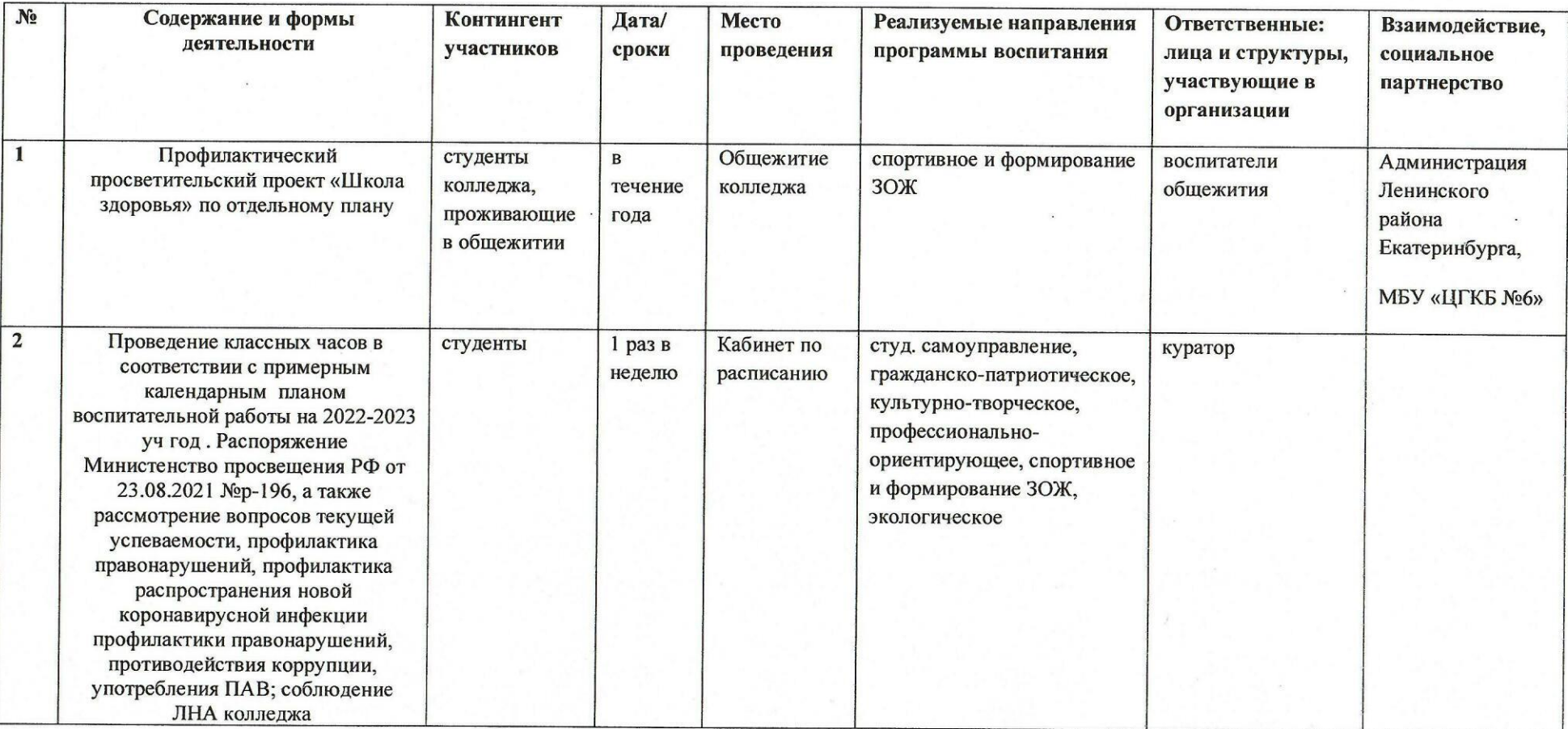

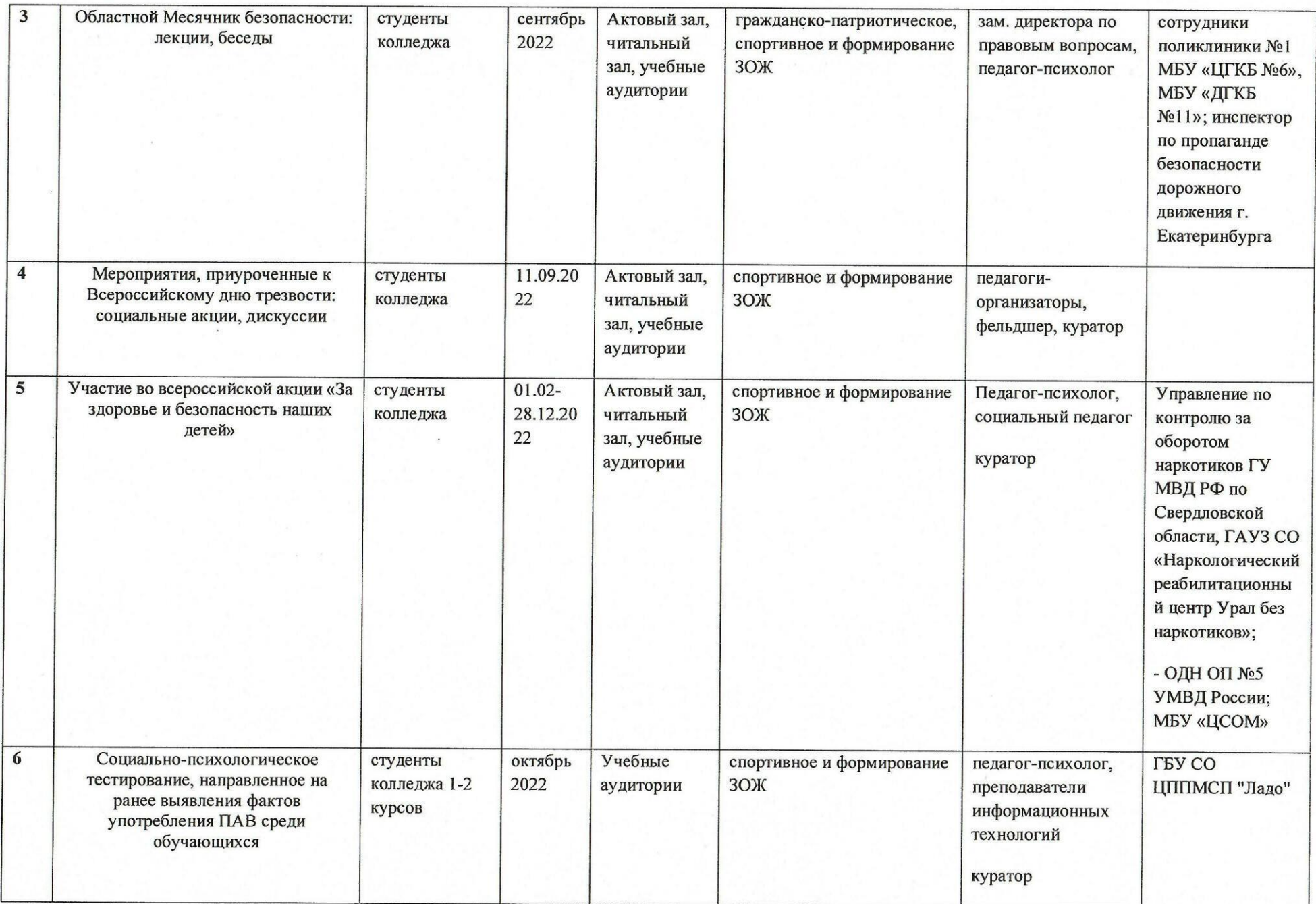

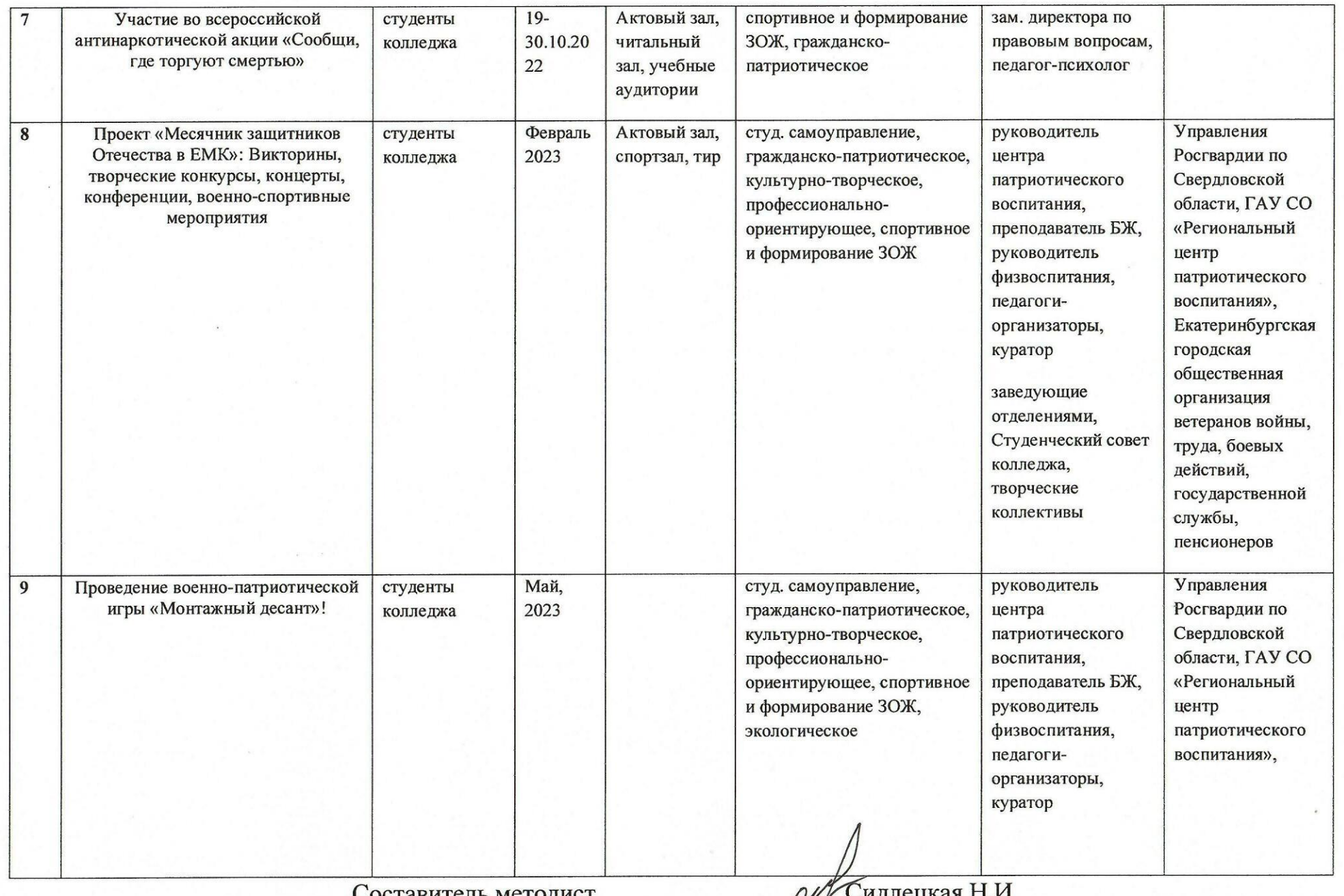

Составитель методист

 $\frac{1}{\sqrt{2}}$ Сидлецкая п.и